# Package 'RsSimulx'

June 10, 2024

<span id="page-0-0"></span>Type Package

Title Extension of 'lixoftConnectors' for 'Simulx'

Version 2024.1

Maintainer Chloe Bracis <support@lixoft.com>

Description Provides useful tools which supplement the use of 'Simulx' software and 'R' connectors ('Monolix Suite'). 'Simulx' is an easy, efficient and flexible application for clinical trial simulations. You need 'Simulx' software to be installed in order to use 'RsSimulx' package. Among others tasks, 'RsSimulx' provides the same functions as package 'mlxR' does with a compatibility with 'Simulx' software.

SystemRequirements 'Simulx' (<http://simulx.lixoft.com/>)

**Depends** R  $(>= 3.0.0)$ , ggplot2

Imports gridExtra, utils, stats, grDevices

Encoding UTF-8

Collate catplotmlx.R ggplotmlx.R kmplotmlx.R prctilemlx.R simulxR.R exposure.R shinymlx.R statmlx.R stoolsmlx.R simpop.R smlx-checks.R smlx-tools.R smlx-data.R smlx-project.R apiTools.R apiManager.R utils.R data.R RsSimulx-deprecated.R zzz.R

LazyData true

License BSD\_2\_clause + file LICENSE

Copyright LIXOFT

RoxygenNote 7.3.1

**Suggests** test that  $(>= 3.0.0)$ 

Config/testthat/edition 3

NeedsCompilation no

Author Clemence Pinaud [aut], Jonathan Chauvin [aut], Marc Lavielle [aut], Frano Mihaljevic [aut], Chloe Bracis [aut, cre]

Repository CRAN

Date/Publication 2024-06-10 12:30:07 UTC

# <span id="page-1-0"></span>2 catplotmlx

# **Contents**

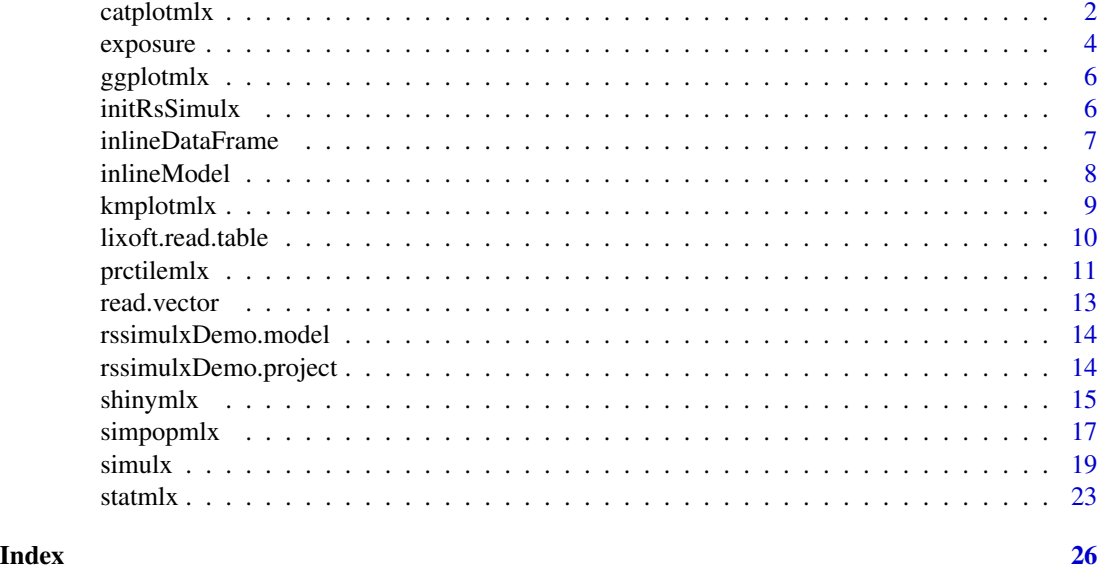

catplotmlx *Plot Categorical Longitudinal Data*

# Description

Plot the empirical distribution of categorical longitudinal data.

# Usage

```
catplotmlx(
 r,
 col = NULL,breaks = NULL,
 plot = TRUE,
 color = "#194280",
 group = NULL,facet = TRUE,labels = NULL
\mathcal{L}
```
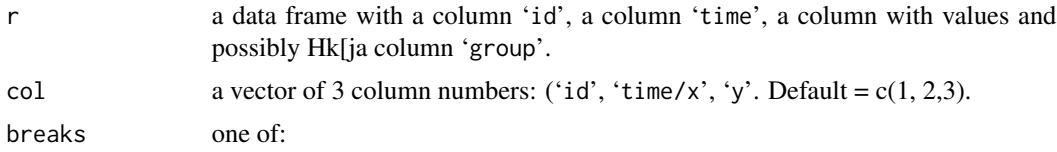

#### catplotmlx 3

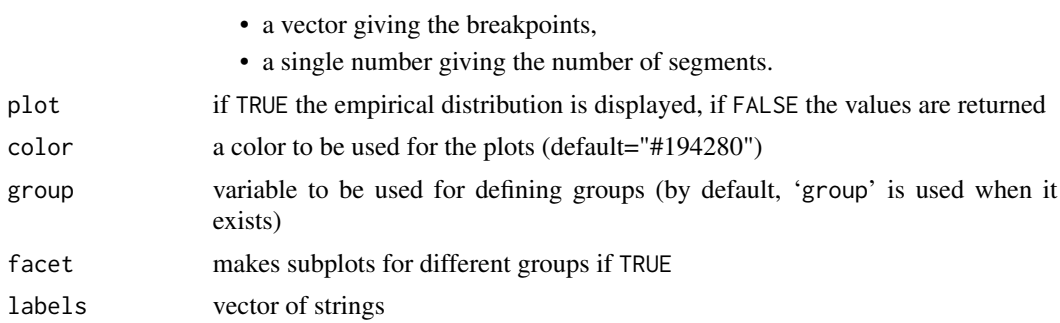

## Details

See http://simulx.webpopix.org/mlxr/catplotmlx/ for more details.

#### Value

a ggplot object if plot=TRUE ; otherwise, a list with fields:

- color a vector of colors used for the plot
- y a data frame with the values of the empirical distribution computed at each time point

```
## Not run:
 catModel <- inlineModel("
 [LONGITUDINAL]
 input = {a,b}EQUATION:
 lp1=a-b*t
 lp2=a-b*t/2
 DEFINITION:
 y = {type=categorical, categories={1,2,3},logit(P(y<=1))=lp1, logit(P(y<=2))=lp2}
 ")
 y.out <- list(name='y', time=seq(0, 100, by=4))
 Ng <- 1000
 g1 <- list(size=Ng, parameter=c(a=6,b=0.2))
 res <- simulx(model=catModel, output=y.out, group=g1)
 catplotmlx(res$y)
 catplotmlx(res$y, breaks=seq(-2,102,by=8), color="purple")
 catplotmlx(res$y, breaks=5, color="#490917")
 g2 <- list(size=Ng, parameter=c(a=10,b=0.2))
 res <- simulx(model=catModel, output=y.out, group=list(g1,g2))
 catplotmlx(res$y)
 catplotmlx(res$y, group="none")
 g3 <- list(size=Ng, parameter=c(a=6,b=0.4))
 g4 <- list(size=Ng, parameter=c(a=10,b=0.4))
```
#### 4 exposure

```
res <- simulx(model=catModel, output=y.out, group=list(g1,g2,g3,g4))
 catplotmlx(res$y)
 cov <- data.frame(id=levels(res$y$id), a=rep(c(6,10,6,10),each=Ng),
                   b=rep(c(0.2,0.2,0.4,0.4),each=Ng))
 catplotmlx(res$y, group=cov)
## End(Not run)
```
exposure *Computation of AUC, Cmax and Cmin*

## Description

Compute the area under the curve, the maximum and minimum values of a function of time over a given interval or at steady state

# Usage

```
exposure(
 model = NULL,output = NULL,
 group = NULL,
  treatment = NULL,
 parameter = NULL,
 data = NULL,project = NULL,
 settings = NULL,
 regressor = NULL,
  varlevel = NULL
```

```
)
```
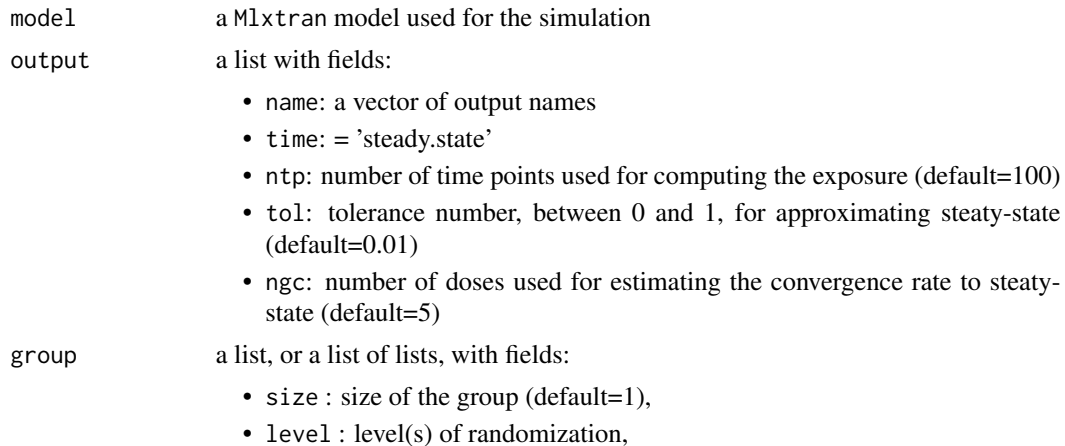

<span id="page-3-0"></span>

#### exposure 5

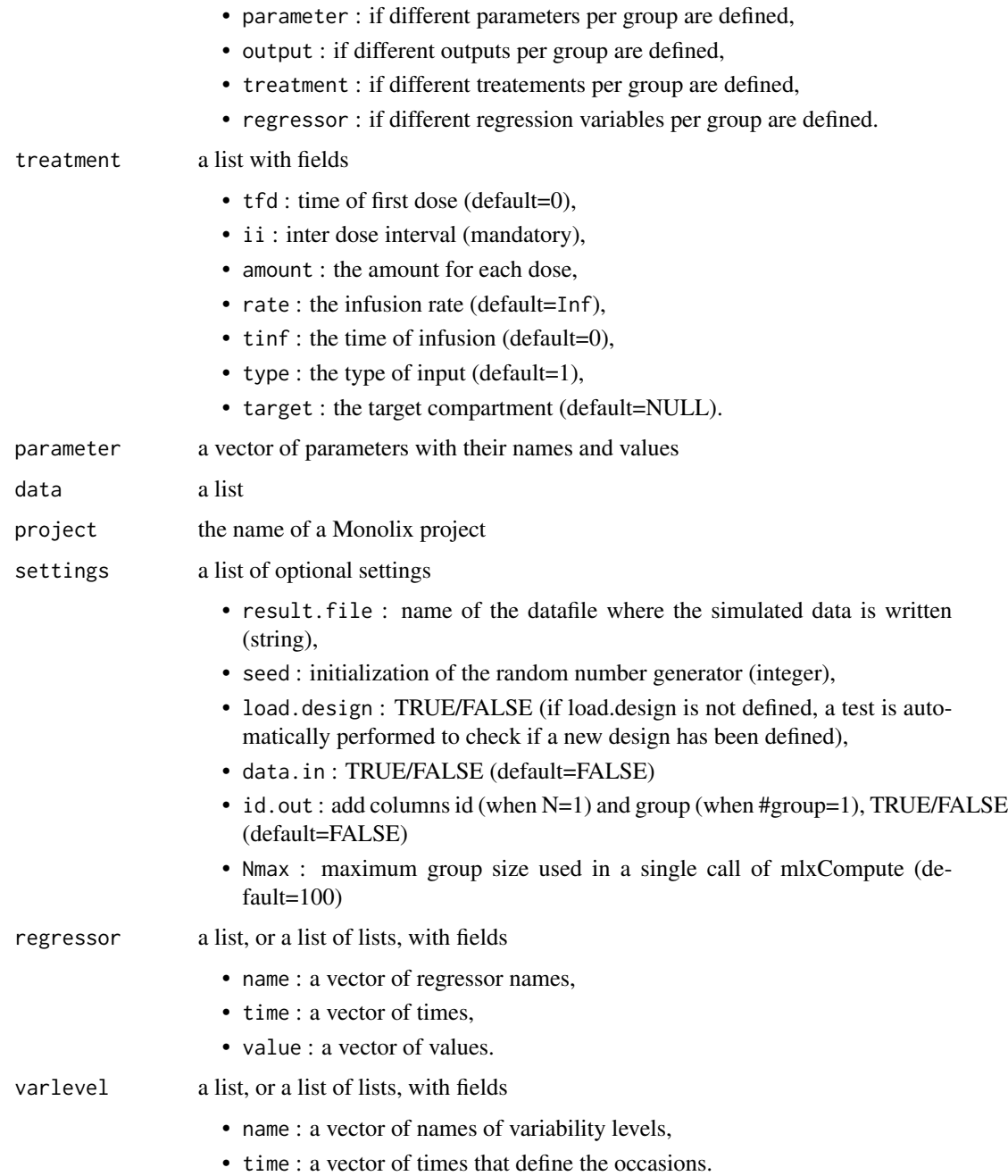

# Details

Input arguments are the input arguments of Simulx (http://simulx.webpopix.org)

Specific input arguments can be also used for computing the exposure at steady state, i.e. after the administration of an "infinite" number of doses. See http://simulx.webpopix.org/exposure/ for more details.

# <span id="page-5-0"></span>Value

A list of data frames. One data frame per output is created with columns id (if number of subject >1), group (if number of groups >1), t1 (beginning of time interval), t2 (end of time interval), step (time step), auc (area under the curve), tmax (time of maximum value), cmax (maximum value), tmin (time of minimum value), cmin (minimum value).

ggplotmlx *wrapper for ggplot*

## Description

wrapper around [ggplot](#page-0-0) with a custom theme

#### Usage

ggplotmlx(...)

#### Arguments

... parameters passed to [ggplot](#page-0-0)

#### Value

see [ggplot](#page-0-0)

initRsSimulx *Initialize RsSimulx library*

# Description

Initialize RsSimulx library

#### Usage

```
initRsSimulx(path = NULL, ...)
```
### Arguments

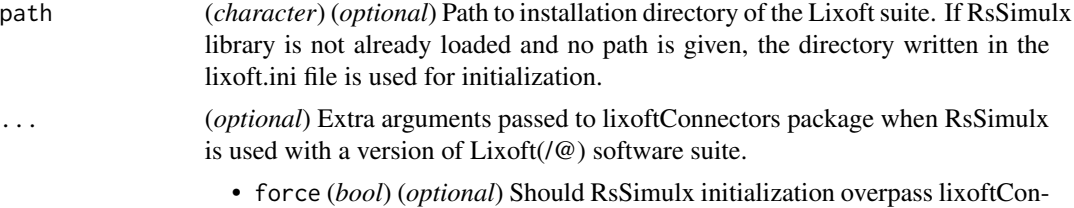

nectors software switch security or not. Equals FALSE by default.

# <span id="page-6-0"></span>inlineDataFrame 7 and 7 and 7 and 7 and 7 and 7 and 7 and 7 and 7 and 7 and 7 and 7 and 7 and 7 and 7 and 7 and 7 and 7 and 7 and 7 and 7 and 7 and 7 and 7 and 7 and 7 and 7 and 7 and 7 and 7 and 7 and 7 and 7 and 7 and 7

# Value

A list:

- software: the software that is used (should be simulx)
- path: the path to MonolixSuite
- version: the version of MonolixSuite that is used
- status: boolean equaling TRUE if the initialization has been successful.

# Examples

```
## Not run:
initRsSimulx(path = "/path/to/lixoftRuntime/")
```
## End(Not run)

inlineDataFrame *Inline dataframe*

### Description

Convert a string in dataframe and save it in a temporary file

#### Usage

```
inlineDataFrame(str)
```
# Arguments

str (*string*) Dataframe in string format

# Value

dataframe object

```
## Not run:
occ <- inlineDataFrame("
 id time occ
 \begin{array}{cccc} 1 & 0 & 1 \\ 1 & 12 & 2 \end{array}1 12
 1 24 3
 2 0 1
 2 24 2
 3 0 1
")
```
<span id="page-7-0"></span>inlineModel *Inline model*

#### Description

Save a string in a temporary file to be used as a model file

### Usage

```
inlineModel(srtIn, filename = NULL)
```
# Arguments

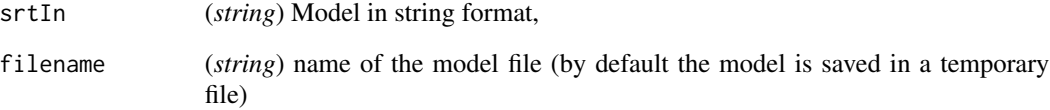

#### Value

Name of the model file

```
## Not run:
myModel <- inlineModel("
[LONGITUDINAL]
input = {A, k, c, a}EQUATION:
t0 = 0f_0 = Addt_f = -k*f/(c+f)DEFINITION:
y = {distribution=normal, prediction=f, sd=a}
[INDIVIDUAL]
input = {k\_pop, \omega}DEFINITION:
k = {distribution=lognormal, prediction=k_pop, sd=omega}
")
## End(Not run)
```
<span id="page-8-0"></span>

# Description

Plot empirical survival functions using the Kaplan Meier estimate.

# Usage

```
kmplotmlx(
 r,
 index = 1,level = NULL,
 time = NULL,
 cens = TRUE,plot = TRUE,
 color = "#e05969",
 group = NULL,
 facet = TRUE,labels = NULL
)
```
# Arguments

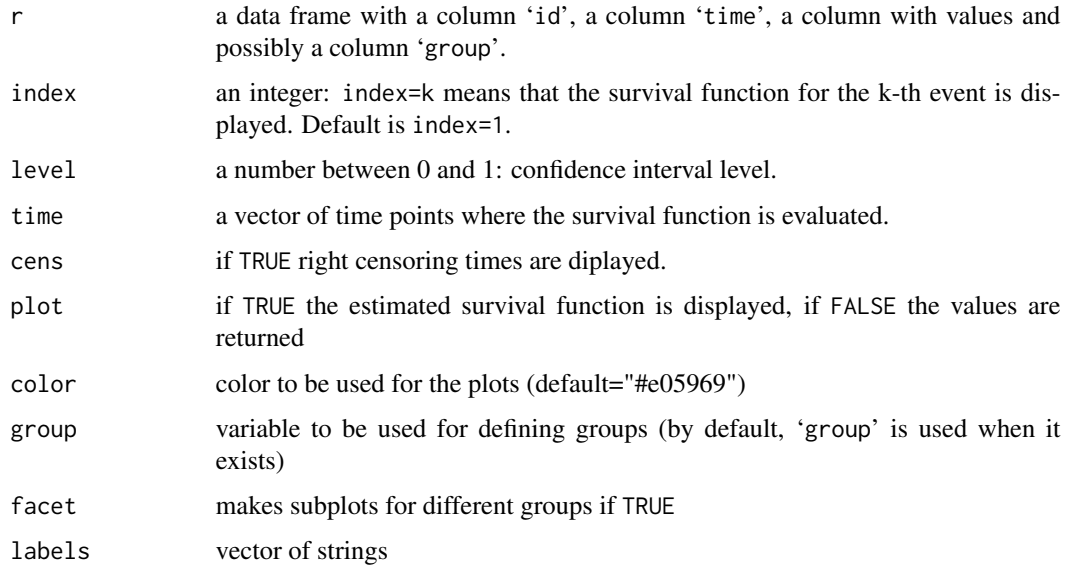

# Details

See http://simulx.webpopix.org/mlxr/kmplotmlx/ for more details.

a ggplot object if plot=TRUE ; otherwise, a list with fields:

- surv a data frame with columns T (time), S (survival), possibly (S1, S2) (confidence interval) and possibly group
- cens a data frame with columns T0 (time), S0 (survival) and possibly group

#### Examples

```
## Not run:
tteModel1 <- inlineModel("
 [LONGITUDINAL]
 input = \{beta, lambda\}EQUATION:
 h=(beta/lambda)*(t/lambda)^(beta-1)
 DEFINITION:
 e = {type=event, maxEventNumber=1, rightCensoringTime=70, hazard=h}
 ")
 p1 <- c(beta=2.5,lambda=50)
 e <- list(name='e', time=0)
 res1 <- simulx(model=tteModel1, parameter=p1, output=e, group=list(size=100))
 pl1 <- kmplotmlx(res1$e,level=0.95)
 print(pl1)
 p2 \leq c(\text{beta}=2,\text{lambda}=45)g1 <- list(size=50, parameter=p1)
 g2 <- list(size=100, parameter=p2)
 res2 <- simulx(model=tteModel1, output=e, group=list(g1,g2))
 pl2 <- kmplotmlx(res2$e)
 print(pl2)
## End(Not run)
```
lixoft.read.table *Read Lixoft@ files*

#### Description

Utility function to read Lixoft@ formated input/output files

#### Usage

 $lixoft.read_table(file, sep = "", ...)$ 

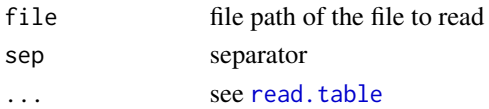

<span id="page-9-0"></span>

# <span id="page-10-0"></span>prctilemlx 11

# Value

a dataframe object

prctilemlx *Percentiles of the empiricial distribution of longitudinal data*

# Description

Compute and display percentiles of the empiricial distribution of longitudinal data.

# Usage

```
prctilemlx(
 r = NULL,col = NULL,project = NULL,
 outputVariableName = NULL,
 number = 8,level = 80,plot = TRUE,
 color = NULL,
 group = NULL,
 facet = TRUE,labels = NULL,
 band = NULL
```

```
)
```
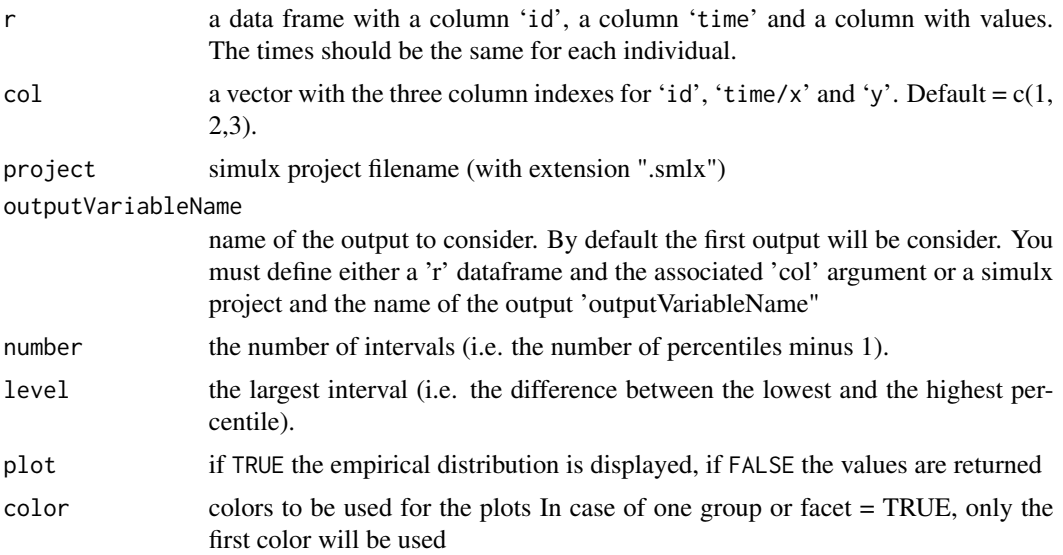

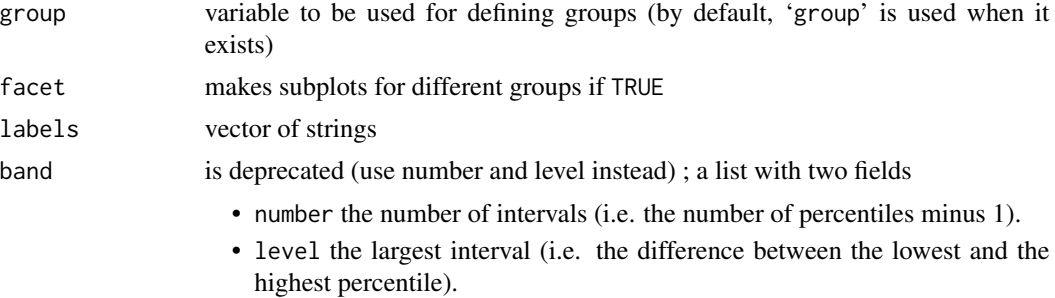

#### Details

See http://simulx.webpopix.org/mlxr/prctilemlx/ for more details.

#### Value

a ggplot object if plot=TRUE ; otherwise, a list with fields:

- proba a vector of probabilities of length band\$number+1
- color a vector of colors used for the plot of length band\$number
- y a data frame with the values of the empirical percentiles computed at each time point

#### Examples

```
## Not run:
  myModel <- inlineModel("
  [LONGITUDINAL]
  input = {ka, V, Cl}EQUATION:
  C = pkmodel(ka, V, Cl)
  [INDIVIDUAL]
  input = {ka_pop, V_pop, Cl_pop, omega_ka, omega_V, omega_Cl}
  DEFINITION:
  ka = {distribution=lognormal, reference=ka_pop, sd=omega_ka}
  V = {distribution=lognormal, reference=V_pop, sd=omega_V }
  Cl = {distribution=lognormal, reference=Cl_pop, sd=omega_Cl}
  ")
  N=2000
  pop.param <- c(
    ka_pop = 1, omega<sub>ka</sub> = 0.5,
    V_{\text{pop}} = 10, omega_V = 0.4,<br>Cl_pop = 1, omega_Cl = 0.3)
                   omega_C1 = 0.3res \le - \text{simulx}(\text{model} \qquad = \text{myModel},parameter = pop.param,
                 treatment = list(time=0, amount=100),
```
group = list(size=N, level='individual'), output =  $list(name='C', time=seq(0, 24, by=0.1)))$ 

#### <span id="page-12-0"></span>read.vector 13

```
# res$C is a data.frame with 2000x241=482000 rows and 3 columns
head(res$C)
# we can display the empirical percentiles of C using the default
# settings (i.e. percentiles of order 10%, 20%, ... 90%)
prctilemlx(res$C)
# The 3 quartiles (i.e. percentiles of order 25%, 50% and 75%) are displayed by
# selecting a 50% interval splitted into 2 subintervals
prctilemlx(res$C, number=2, level=50)
# A one 90% interval can be displayed using only one interval
prctilemlx(res$C, number=1, level=90)
# or 75 subintervals in order to better represent the continuous distribution
# of the data within this interval
prctilemlx(res$C, number=75, level=90)
# prctilemlx produces a ggplot object that can be modified
pl <- prctilemlx(res$C, number=4, level=80)
pl + ylab("concentration") + ggtitle("predictive distribution")
# The percentiles are not plotted by setting plot=FALSE
pr.out <- prctilemlx(res$C, number=4, level=80, plot=FALSE)
print(pr.out$proba)
print(pr.out$color)
print(pr.out$y[1:5,])
```
## End(Not run)

read.vector *Reads a table into a vector*

#### Description

Reads a table into a vector

#### Usage

```
read.vector(f, header = FALSE, sep = "", quote = "\"'")
```
#### Arguments

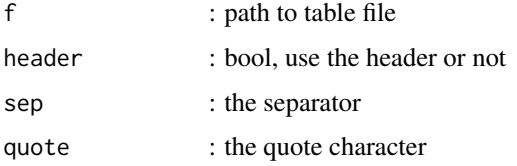

#### Value

the vector

<span id="page-13-0"></span>rssimulxDemo.model *Simulx project*

# Description

Model definition corresponding to rssimulxDemo.smlx project

# Usage

rssimulxDemo.model

# Format

A vector of string

### Source

Simulx model

rssimulxDemo.project *Simulx project*

# Description

rssimulxDemo.smlx is a Simulx project. In this demo three groups with different dose levels are simulated: low, medium and high. Groups have the same number of individuals, population parameters, distribution of covariates and outputs.

#### Usage

rssimulxDemo.project

#### Format

A vector of string

#### Source

Simulx project

<span id="page-14-0"></span>

# Description

Creates a Shiny application for longitudinal data model

# Usage

```
shinymlx(
 model,
 parameter = NULL,
 output = NULL,treatment = NULL,
 regressor = NULL,
 group = NULL,
 data = NULL,appname,
 style = "basic",
 settings = NULL,
 title = " ")
```
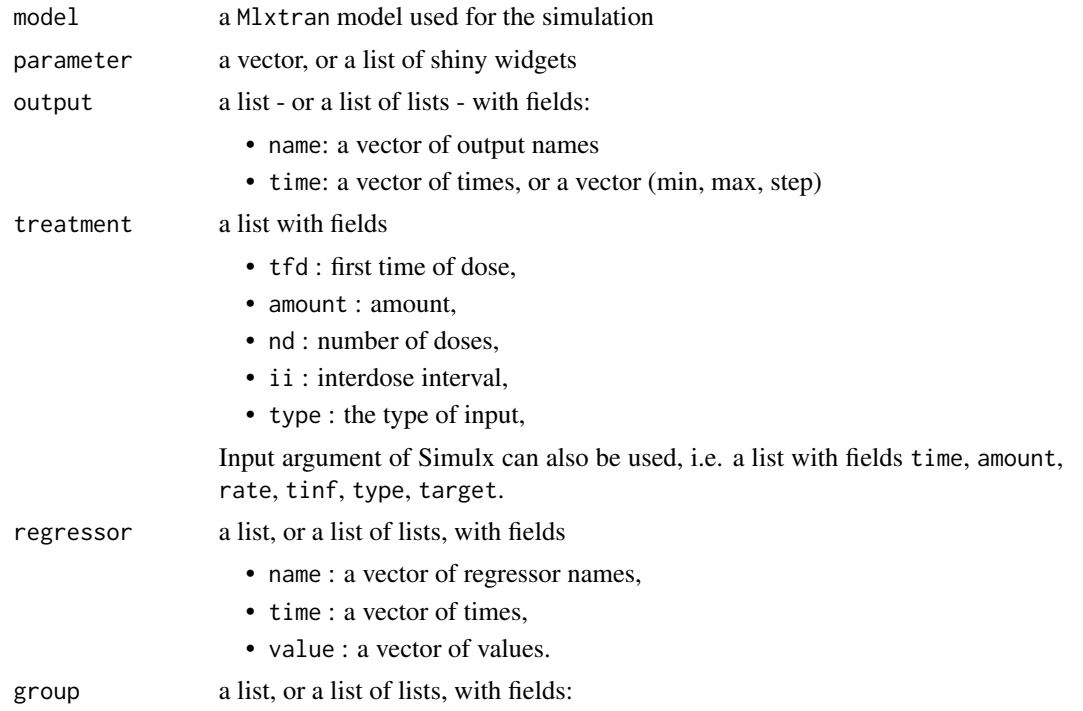

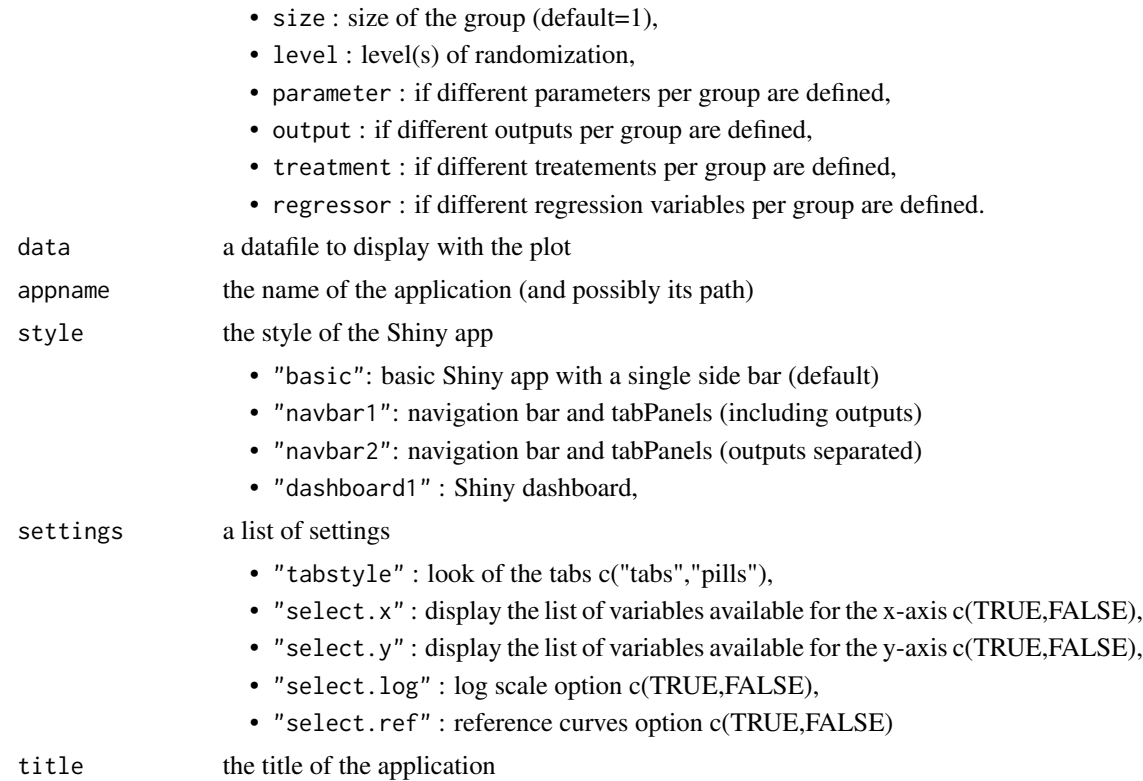

#### Details

shinymlx automatically generates files ui.R and server.R required for a Shiny application.

Elements of parameters and treatment can be either scalars or lists. A scalar automatically generates a slider with default minimum and maximum values and default step. A list may contain the type of widget ("slider", "select", "numeric") and the settings defining the widget: (value, min, max, step) for slider, (selected, choices) for select and value for numeric.

See http://simulx.webpopix.org/mlxr/shinymlx/ for more details.

#### Value

A Shiny app with files ui.R, server.R and model.txt

```
## Not run:
PKPDmodel <- inlineModel("
[LONGITUDINAL]
input={ka,V,Cl,Imax,IC50,S0,kout}
EQUATION:
C = pkmodel(ka, V, Cl)
E_0 = S_0ddt_E = kout*((1-Imax*C/(C+IC50))*S0 - E))")
```

```
p1 <- c(ka=0.5, V=10, Cl=1)
p2 <- c(Imax=0.5, IC50=0.03, S0=100, kout=0.1)
adm <- list(tfd=5, nd=15, ii=12, amount=1)
f1 <- list(name = 'C', time = seq(0, 250, by=1))f2 <- list(name = 'E', time = seq(0, 250, by=1))f \leftarrow list(f1, f2)
shinymlx(model=PKPDmodel, treatment=adm, parameter=list(p1,p2), output=f,
        style="dashboard1", appname=tempdir())
#------------------------------------------------------------------------
p1 <- list(
 ka = list(widget="slider", value=0.5, min=0.1, max=2, step=0.1),
 V = list(widget="slider", value=10, min=2, max=20, step=2),
 Cl = list(widget="slider", value=1, min=0.1, max=2, step=0.1)
)
adm <- list(
 tfd = list(widget="slider", value=5, min=0, max=100, step=5),
 nd = list(widget="numeric", value=15),
 ii = list(widget="select", selected=12, choices=c(3,6,12,18,24)),amount = list(widget="slider", value=40, min=0, max=50, step=5)
\mathcal{L}s <- list(select.x=FALSE, select.y=FALSE)
shinymlx(model=PKPDmodel, treatment=adm, parameter=list(p1,p2), output=f,
         style="navbar1", settings=s, appname=tempdir())
## End(Not run)
```
simpopmlx *Population parameters simulation*

#### Description

Draw population parameters using the covariance matrix of the estimates

#### Usage

```
simpopmlx(
  n = 1,
 project = NULL,
  fin = NULL,parameter = NULL,
  corr = NULL,
 kw.max = 100,
 outputFilename = NULL,
  sep = ","seed = NULL
)
```
# Arguments

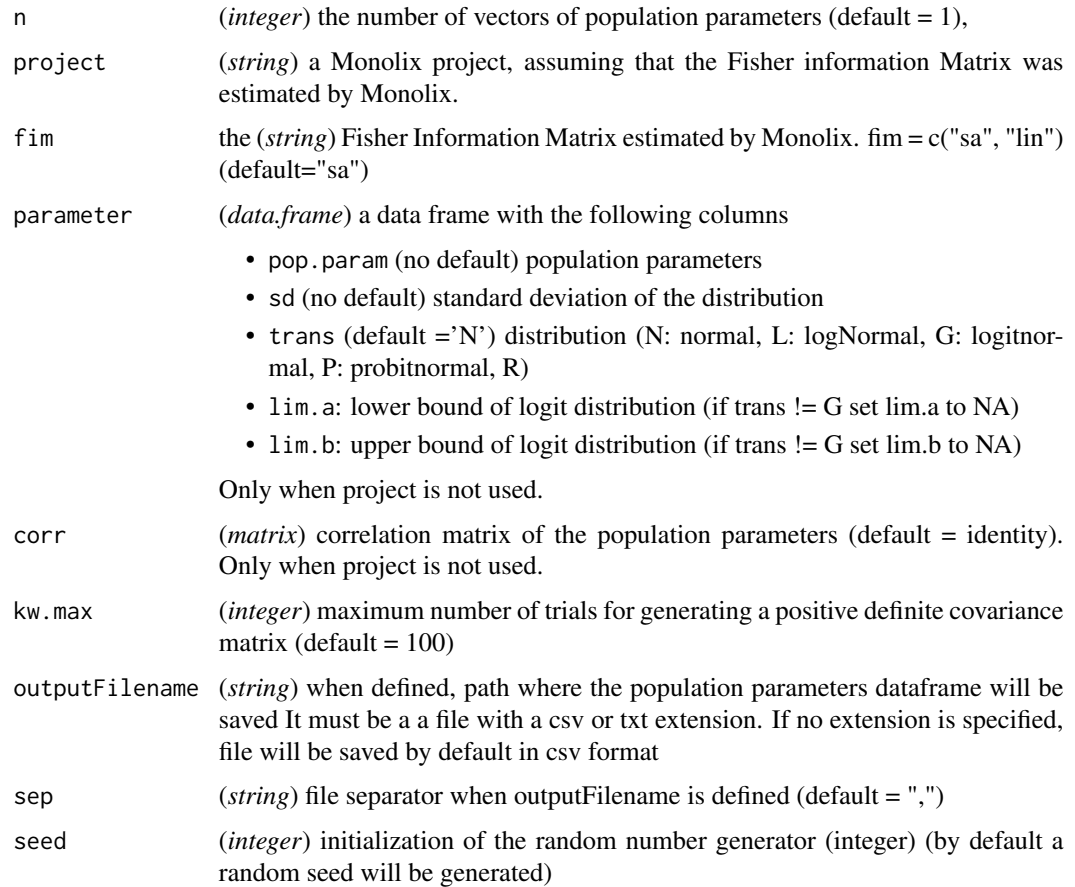

# Details

See http://simulx.webpopix.org/mlxr/simpopmlx/ for more details.

# Value

dataframe object with generated population parameters

```
## Not run:
param <- data.frame(pop.param=c(1.5, 0.5, 0.02, 0.4, 0.15, 0.2, 0.7),
                    sd=c(0.2, 0.05, 0.004, 0.05, 0.02, 0.02, 0.05),
                   trans=c('N','N','N','L','L','L','N'))
pop <- simpopmlx(n=3, parameter=param)
## End(Not run)
```
<span id="page-18-0"></span>

# Description

Compute predictions and sample data from Mlxtran and R models

# Usage

```
simulx(
 model = NULL,parameter = NULL,
 covariate = NULL,
 output = NULL,
  treatment = NULL,
 regressor = NULL,
 occasion = NULL,
 varlevel = NULL,
 group = NULL,
 project = NULL,
 nrep = 1,
 npop = NULL,
  fin = NULL,saveSmlxProject = NULL,
  result.file = NULL,
  addlines = NULL,
  settings = NULL
\mathcal{L}
```
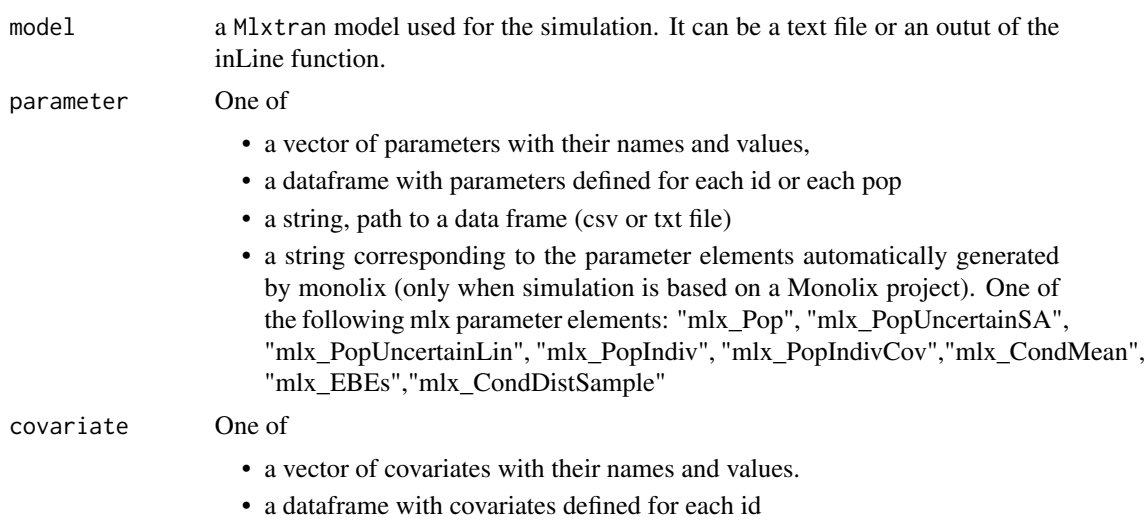

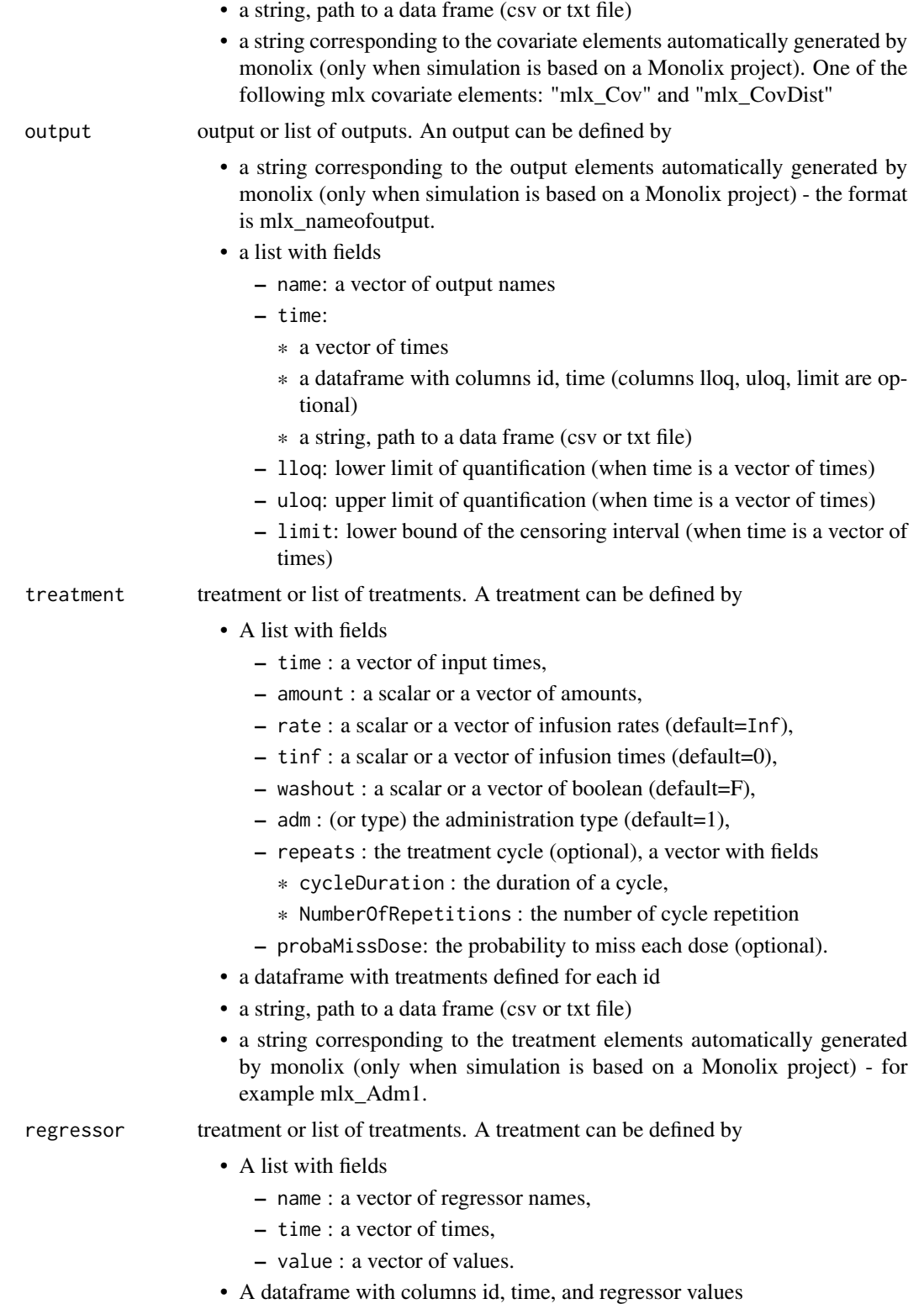

#### $\frac{1}{21}$  simulx 21

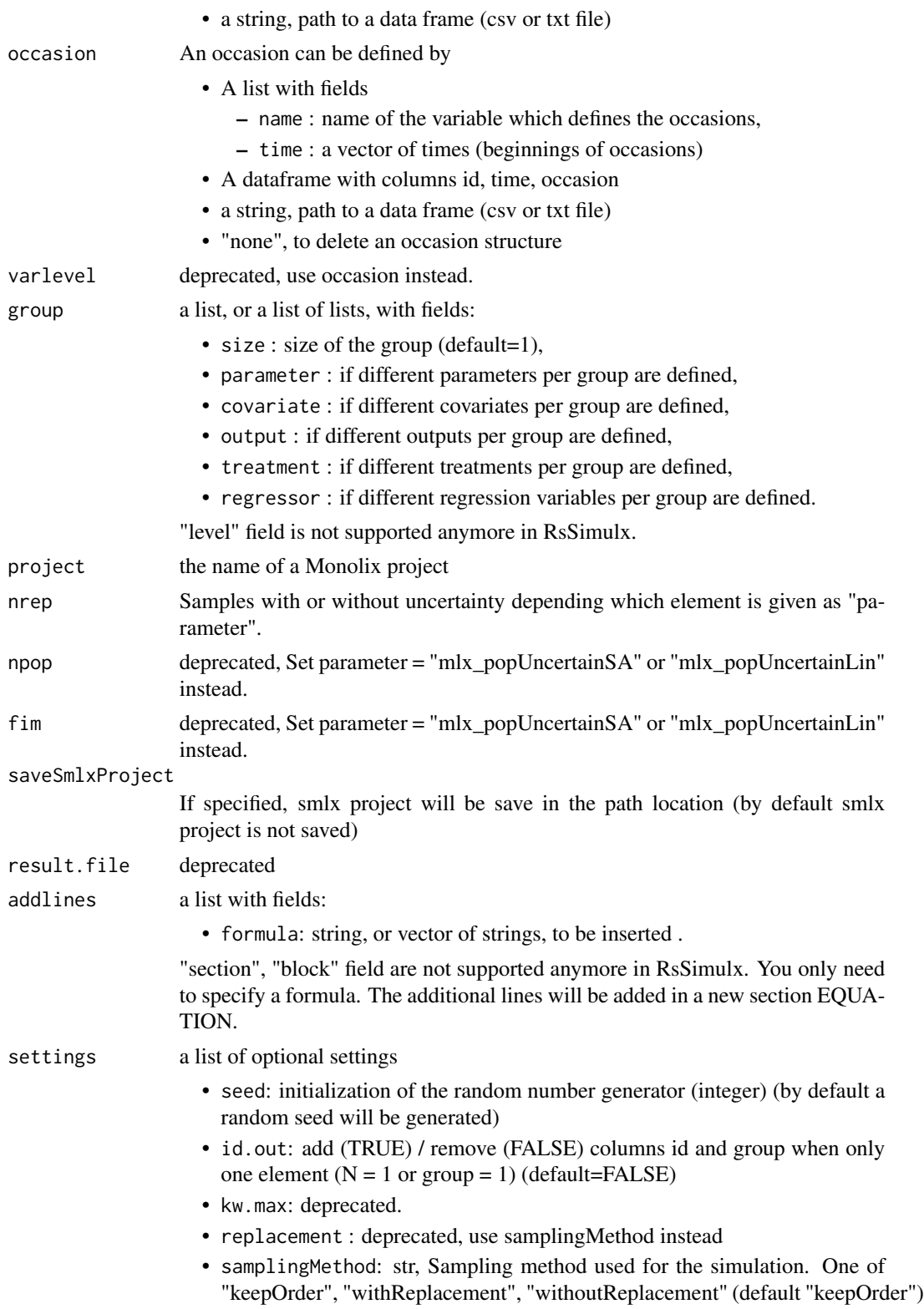

- out.trt: TRUE/FALSE (default = TRUE) output of simulx includes treatment
- out.reg: TRUE/FALSE (default = TRUE) output of simulx includes regressors
- sharedIds: Vector of Elements that share ids. Available types are "covariate", "output", "treatment", "regressor", "population", "individual" (default  $c()$
- sameIndividualsAmongGroups: boolean, if True same individuals will be simulated among all groups (default False)
- exportData: boolean, if True and if a path to save the smlx project (saveSmlxProject) is specified, export the simulated dataset (smlx project directory/Simulation/simulatedData.txt) (default False)
- regressorInterpolationMethod: interpolation method for missing regressors. One of "lastCarriedForward" (default), "linearInterpolation"

#### Details

simulx takes advantage of the modularity of hierarchical models for simulating different components of a model: models for population parameters, individual covariates, individual parameters and longitudinal data.

Furthermore, simulx allows to draw different types of longitudinal data, including continuous, count, categorical, and time-to-event data.

The models are encoded using either the model coding language 'Mlxtran'. 'Mlxtran' models are automatically converted into C++ codes, compiled on the fly and linked to R using the 'RJSONIO' package. That allows one to implement very easily complex models and to take advantage of the numerical sovers used by the C++ 'mlxLibrary'.

See http://simulx.lixoft.com for more details.

#### Value

A list of data frames. Each data frame is an output of simulx

```
## Not run:
myModel <- inlineModel("
[LONGITUDINAL]
input = {A, k, c, a}EQUATION:
t0 = 0
f_0 = Addt_f = -k*f/(c+f)DEFINITION:
y = {distribution=normal, prediction=f, sd=a}
[INDIVIDUAL]
input = {k\_pop, \text{omega}}DEFINITION:
k = {distribution=lognormal, prediction=k_pop, sd=omega}
")
```
#### <span id="page-22-0"></span>statmlx 23

```
f <- list(name='f', time=seq(0, 30, by=0.1))
y <- list(name='y', time=seq(0, 30, by=2))
parameter <- c(A=100, k_pop=6, omega=0.3, c=10, a=2)
res \leq - \text{simulx}(\text{model} \qquad = \text{myModel},parameter = parameter,
              occasion = data.frame(time=c(\emptyset, \emptyset), occ=c(1, 2)),
              output = list(f,y),group = list(size=4),saveSmlxProject = "./project.smlx")
res < -simu1x (model = myModel,
              parameter = parameter,
              occasion = data.frame(time = c(0, 0, 0, 0),
                                       occ1 = c(1, 1, 2, 2),occ2 = c(1, 2, 3, 4),
              output = list(f,y),
              group = list(size=4))res \leq - \text{simulx}(\text{model} \qquad = \text{myModel},parameter = parameter,
              output = list(f,y),group = list(size=4))plot(ggplotmlx() + geom_line(data=res$f, aes(x=time, y=f, colour=id)) +
     geom_point(data=res$y, aes(x=time, y=y, colour=id)))
print(res$parameter)
```
## End(Not run)

statmlx *Summary of data*

#### Description

Compute statistical summaries (mean, quantile, variance, survival rate,...)

#### Usage

```
statmlx(r, FUN = "mean", probs = c(0.05, 0.5, 0.95), surv.time = NULL)
```
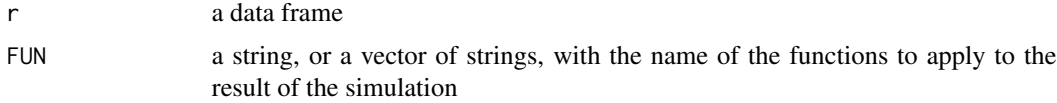

 $24$  statmlx

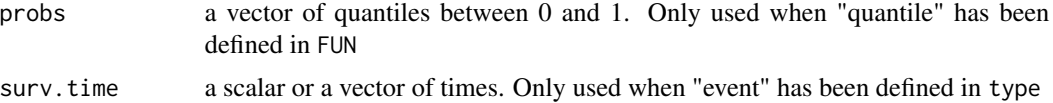

#### Details

See http://simulx.webpopix.org/stamlx for more details.

#### Value

A data frame.

```
## Not run:
modelPK <- inlineModel("
[LONGITUDINAL]
input={V,Cl,alpha, beta,b}
EQUATION:
C = pkmodel(V, Cl)
h = \text{alpha*exp}(\text{beta*C})g = b \star CDEFINITION:
y = {distribution=normal, prediction=C, sd=g}
e = {type=event, maxEventNumber=1, rightCensoringTime=30, hazard=h}
[INDIVIDUAL]
input={V_pop,Cl_pop,omega_V,omega_Cl}
DEFINITION:
V = {distribution=lognormal, prediction=V_pop, sd=omega_V}
C1 = \{distribution = lognormal, prediction = Cl\_pop, sd = omega_C1\}")
adm <- list(amount=100, time=0)
p <- c(V_pop=10, Cl_pop=1, omega_V=0.2, omega_Cl=0.2, alpha=0.02, beta=0.1, b=0.1)
out.y \leftarrow list(name=c('y'), time=seq(0,to=25,by=5))
out.e <- list(name=c('e'), time=0)
out <- list(out.y, out.e)
g <- list(size=100)
res1 <- simulx(model=modelPK, treatment=adm, parameter=p, output=out, group=g)
statmlx(res1$parameter, FUN = "mean", probs = c(0.05, 0.5, 0.95))
statmlx(res1$parameter, FUN = "quantile", probs = c(0.05, 0.5, 0.95))
statmlx(res1$parameter, FUN = c("sd", "quantile"), probs = c(0.05, 0.95))statmlx(res1$y, FUN = c("mean", "sd", "quantile"), probs = c(0.05, 0.95))
statmlx(res1$e, surv.time=c(10,20))
res2 <- simulx(model=modelPK, treatment=adm, parameter=p, output=out, group=g, nrep=3)
statmlx(res2$parameter, FUN = c("sd", "quantile"), probs = <math>c(0.05, 0.95)</math>)
```
#### statmlx 25

```
statmlx(res2$y, FUN = c("mean", "sd", "quantile"), probs = c(0.05, 0.95))
statmlx(res2$e, surv.time=c(10,20,30))
```
## End(Not run)

# <span id="page-25-0"></span>Index

∗ datasets rssimulxDemo.model, [14](#page-13-0) rssimulxDemo.project, [14](#page-13-0) catplotmlx, [2](#page-1-0) exposure, [4](#page-3-0) ggplot, *[6](#page-5-0)* ggplotmlx, [6](#page-5-0) initRsSimulx, [6](#page-5-0) inlineDataFrame, [7](#page-6-0) inlineModel, [8](#page-7-0) kmplotmlx, [9](#page-8-0) lixoft.read.table, [10](#page-9-0) prctilemlx, [11](#page-10-0) read.table, *[10](#page-9-0)* read.vector, [13](#page-12-0) rssimulxDemo.model, [14](#page-13-0) rssimulxDemo.project, [14](#page-13-0) shinymlx, [15](#page-14-0) simpopmlx, [17](#page-16-0) simulx, [19](#page-18-0) statmlx, [23](#page-22-0)